## **Inhaltsverzeichnis**

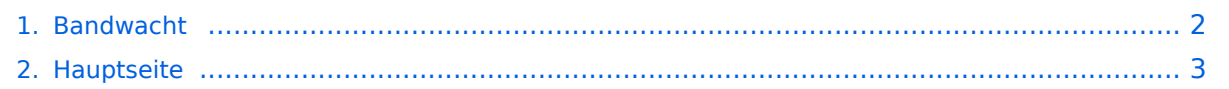

## <span id="page-1-0"></span>**Bandwacht**

Das Inhaltsformat pdf wird vom Inhaltsmodell Wikitext nicht unterstützt.

Zurück zur Seite [Hauptseite.](#page-2-0)

## <span id="page-2-0"></span>**Quelltext der Seite Hauptseite**

Sie sind nicht berechtigt, die Seite zu bearbeiten. Gründe:

- Die Aktion, welche Sie beantragt haben, ist auf Benutzer beschränkt, welche einer der Gruppen ["Administratoren](https://wiki.oevsv.at/w/index.php?title=Project:Administratoren&action=view), [Sichter,](https://wiki.oevsv.at/w/index.php?title=Project:Sichter&action=view) [Prüfer"](https://wiki.oevsv.at/w/index.php?title=Project:Pr%C3%BCfer&action=view) angehören.
- Die Aktion, welche Sie beantragt haben, ist auf Benutzer beschränkt, welche der Gruppe "editor" angehören.
- Diese Seite wurde geschützt, um Bearbeitungen sowie andere Aktionen zu verhindern.

Sie können den Quelltext dieser Seite betrachten und kopieren.

## **BlueSpice4**

[[Kategorie:ÖVSV Referat]] [[Kategorie:Kurzwelle]] [[Kategorie:UKW Frequenzbereiche]] [[Kategorie: Mikrowelle]] == Bandwacht == Dieser Artikel entsteht gerade (Artikel angelegt am 30.12.2020, letzte Änderung am 01.01.2021). === Allgemeines === Die Bandwacht des Österreichischen Versuchssenderverbands (ÖVSV) ist eine Meldestelle und offen für jedermann. Die ÖVSV Bandwacht ist ein [https://www.oevsv.at/oevsv /referate/ Referat] des ÖVSV Dachverbands und der österreichische Zweig des "International Amateur Radio Union Monitoring Systems" ( [https://www.iaru-r1.org/about-us/committees-and-working-groups/iarums/ IARU-MS]) gemäß der IARU Resolution 12-1 "Terms of reference for the IARU Monitoring System". Sie nimmt Berichte über Eindringlinge (engl.: "intruder") entgegen, die unberechtigt Frequenzen belegen, die dem Amateurfunk primär exklusiv ("Pex") zugewiesen sind. Den Zuweisungsstatus eines Amateurfunkbandes in Österreich, Deutschland und der Schweiz kann man beispielsweise [https://de.wikipedia.org/wiki /Amateurfunkband hier] nachlesen. Ausgehend von den eingetroffenen Meldungen über Eindringlinge, werden diese Stationen ermittelt (Standort, Nationalität, Art der Aussendung) und die Ereignisse in einer internationalen Datenbank zur Dokumentation und Archivierung abgelegt: [https://iarums.ure.es IARU Region 1 Monitoring System]. Gegebenenfalls werden behördliche Maßnahmen gefordert, die zur dauerhaften Abschaltung der unberechtigten Aussendungen führen. Viele Amateurfunkverbände betreiben eine ähnliche Meldestelle (engl.: "intruder watch"), beispielsweise \* [https://www.darc.de/der-club/referate/hf/bandwacht Bandwacht des DARC], Deutschland \* [https://www.uska.ch/die-uska/uska-fachstellen/bandwacht/ Bandwacht des USKA], Schweiz \* [https://rsgb.org/main/about-us/honorary-officers/intruder-watch-co-ordinator/ RSGB Intruder Watch], Großbritannien Ansprechpartner der ÖVSV Bandwacht ist der derzeitige Leiter: [https://wiki. oevsv.at/index.php?title=Benutzer:OE1VMC Christoph Mecklenbräuker], [https://www.qrz.com/db/oe1vmc OE1VMC]. E-Mail: mailto:bandwacht@oevsv.at === Abgeben einer Meldung === Meldungen an die ÖVSV Bandwacht können per eMail abgegeben werden. Eine Meldung sollte jedenfalls folgende Angaben über die Beobachtung enthalten: Frequenz in Kilohertz (kHz), Betriebsart (Mode), Zeit in UTC, Datum, Rufzeichen des Eindringlings (soweit bekannt), Land (falls bekannt) und weitere Angaben z.B. über den Inhalt der Aussendungen, die Sprache, usw. Meldungen an die ÖVSV Bandwacht können über ein [https://www.oevsv.at /funkbetrieb/bandwacht/ online Formular] abgegeben werden. === Was passiert, wenn eine Meldung abgegeben wurde? === Die einzelnen nationalen Bandwachten kooperieren miteinander in der IARU. Es gibt einige Experten unter den Funkamateuren, die einerseits eigene Beobachtungen melden, andererseits Meldungen über Eindringlinge entgegennehmen, archivieren und auswerten. ==== 1. Klassifizierung ==== Zunächst versucht die Bandwacht die Aussendungen des Eindringlings anhand der Meldung nach der Modulationsart zu klassifizieren. Modulationsarten werden nach einer Vorlage der Internationalen Fernmeldeunion (ITU) klassifiziert. Stehen nicht ausreichend Daten zur Verfügung, wird die Meldung im Netzwerk weitergereicht. Dann versuchen die Teilnehmer den Empfang nachzustellen. ==== 2. Ermittlung der Parameter ==== Im nächsten Schritt werden die zur Klassifizierung benötigten Parameter ermittelt. Bei einem Fernschreiben beispielsweise die Baudrate oder auch die Lage von Mark und Space. Auch Überhorizontradare haben sehr spezifische Parameter, die sich sogar einzelnen bekannten Sendestellen zuordnen lassen. ==== 3. Meldung an die zuständigen Behörden ==== Handelt es sich um einen neuen Eindringling, beraten sich die Bandwachten über die weitere Vorgehensweise. \* Die ÖVSV Bandwacht kann eine Meldung an die Fernmeldebehörde weiterleiten. Diese nimmt ihrerseits Kontakt mit der entsprechenden ausländischen Fernmeldebehörde auf. \* Im Fall der Bandwacht des DARC e.V. kann beispielsweise eine Meldung an die deutsche Bundesnetzagentur erfolgen. Diese nimmt ihrerseits Kontakt mit der entsprechenden ausländischen Fernmeldebehörde über ihre Zentrale in Mainz auf. Eine Meldung an die Bandwacht wird also in jedem Fall bearbeitet. Der Einreicher einer Meldung erhält im Regelfall Auskunft über das weitere Vorgehen.

Die folgende Vorlage wird auf dieser Seite verwendet:

[Vorlage:Box Note](https://wiki.oevsv.at/wiki/Vorlage:Box_Note) [\(Quelltext anzeigen\)](https://wiki.oevsv.at/w/index.php?title=Vorlage:Box_Note&action=edit) (schreibgeschützt)

Zurück zur Seite [Hauptseite.](#page-2-0)